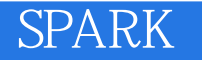

13 ISBN 9787111522346

出版时间:2016-1-1

页数:469

版权说明:本站所提供下载的PDF图书仅提供预览和简介以及在线试读,请支持正版图书。

www.tushu111.com

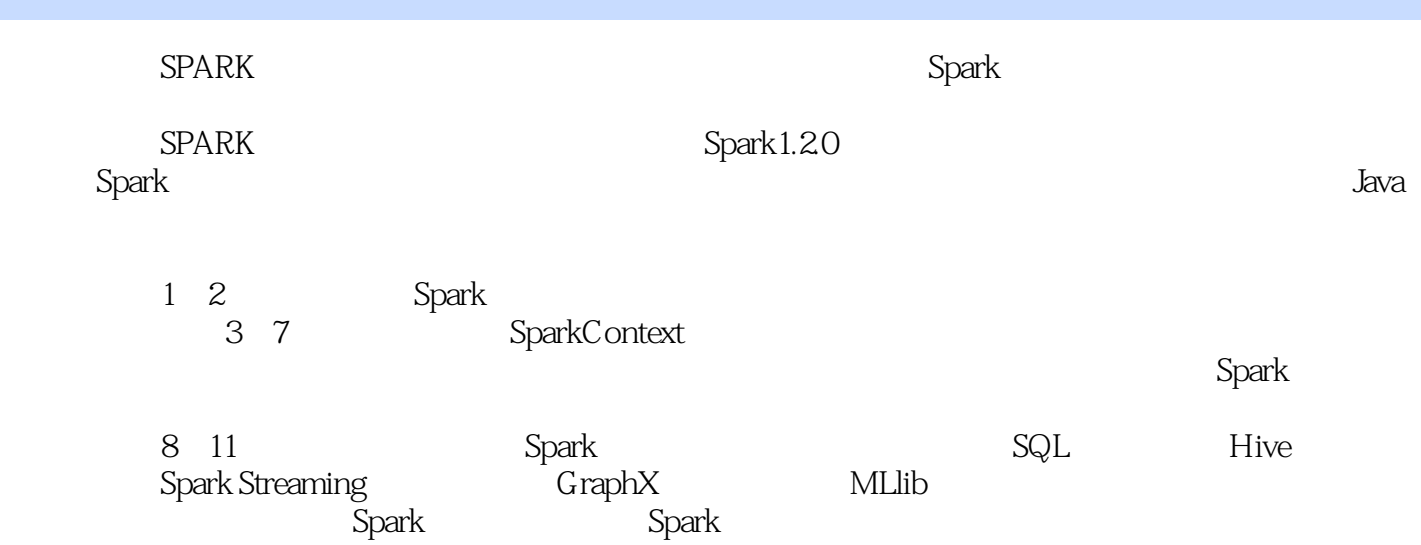

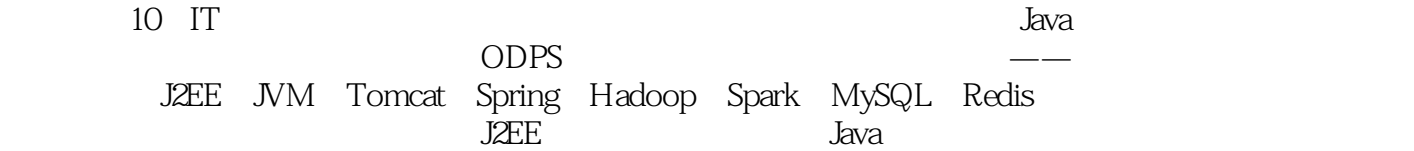

 $1$   $2$  $1.1$   $2$  $1.1.1$  DK 3 1.1.2 Scala 3 1.1.3 Spark 4 1.2 Spark 4  $1.2.1$  spark-shell 4 1.2.2 word count 5 1.2.3 spark-shell 7 1.3 阅读环境准备 11 1.4 Spark 13 1.5 17 2 Spark 18 2.1 Spark 18 2.1.1 Hadoop MRv1 18 2.1.2 Spark 20 2.1.3 Spark 20 2.2 Spark 20 2.3 Spark 22  $231$  Spark  $22$ 2.3.2 Spark 24 2.4 Spark 25 2.5 26 3 SparkContext 28 3.1 SparkContext 28 3.2 SparkEnv 30 3.2.1 SecurityManager 31 32.2 Akka ActorSystem 31 3.2.3 map mapOutputTracker 32 324 ShuffleManager 34 32.5 shuffle ShuffleMemoryManager 34 326 BlockTransferService 35 32.7 BlockManagerMaster 35 3.2.8 BlockManager 36 32.9 Broadcast-Manager 36 3.2.10 CacheManager 37 3.2.11 HTTP HttpFile-Server 37 3.2.12 MetricsSystem 39 3.2.13 SparkEnv 40 3.3 metadataCleaner 41 34 SparkUI 42 34.1 listenerBus 43 34.2 JobProgressListener 46 34.3 SparkUI 47

344 Spark UI 49 34.5 SparkUI 54 3.5 Hadoop Executor 54 35.1 Hadoop 54 35.2 Executor 54 3.6 TaskScheduler 55 36.1 TaskSchedulerImpl 55 36.2 TaskSchedulerImpl 57 3.7 DAGScheduler 57 3.8 TaskScheduler 60 38.1 LocalActor 60 3.8.2 ExecutorSource 62 3.8.3 ExecutorActor 64 3.8.4 Spark ClassLoader 64 38.5 Executor 66 3.9 MetricsSystem 69  $391$  Sources  $70$ 39.2 Sinks 70 39.3 Sinks Jetty Servlet-ContextHandler 71 3.10 ExecutorAllocation-Manager 72 3.11 ContextCleaner 73 3.12 Spark 74 3.13 DAGSchedulerSource BlockManagerSource 76 3.14 SparkContext 77 3.15 78 第4章 存储体系 79 4.1 79 4.1.1 BlockManager 79 4.1.2 Spark 81 4.2 shuffle 83 4.2.1 Block RPC 84 4.2.2 Transpor-tContext 85 4.2.3 RPC Transport-ClientFactory 86 4.2.4 Netty TransportServer 87 4.2.5 shuffle 88 4.2.6 shuffle 89 4.3 BlockManagerMaster Block-Manager 90 4.3.1 BlockManagerMasterActor 90 4.3.2 Driver 92 4.3.3 BlockManagerMaster BlockManagerId 93 4.4 DiskBlockManager 94 4.4.1 DiskBlockManager 94 44.2 **getFile 96** 443 Block create-TempShuffleBlock 96 4.5 DiskStore 97 4.5.1 NIO getBytes 97 45.2 NIO putBytes 98 45.3 butArray 98 45.4 Iterator putIterator 98

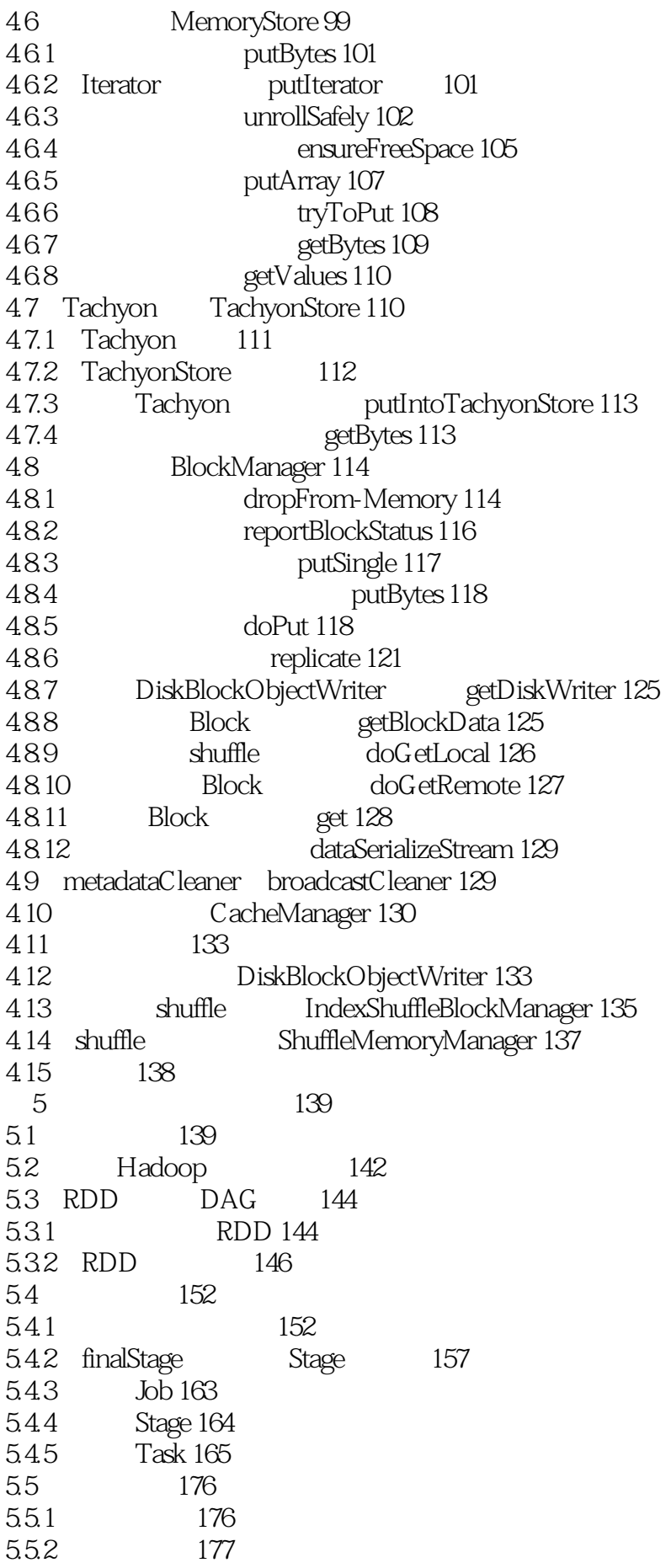

5.5.3 任务运行 178 5.6 任务执行后续处理 179 5.6.1 179 562 180 5.6.3 执行结果处理 181 5.7 187 第6章 计算引擎 188 6.1 188 6.2 shuffle 192 6.3 map 194 6.3.1 map 195 6.3.2 map 200 6.3.3 容量限制 201 6.4 map 204 6.4.1 205 6.4.2 207 6.4.3 209 6.5 reduce 210 6.5.1 map 213 6.5.2 Block 215 6.5.3 Block 217 6.5.4 Block 218 66 reduce 219 66.1 **map** 219 6.6.2 reduce 220 6.7 map reduce 221 6.7.1 map reduce 221 6.7.2 map and reduce 222 6.7.3 map reduce 222  $68$   $223$ 第7章 部署模式 224 7.1 local 225 7.2 local-cluster 225 7.2.1 LocalSparkCluster 226 7.2.2 CoarseGrainedSchedulerBackend 236 7.2.3 AppClient 237 7.2.4 242 7.2.5 local-cluster 253 7.3 Standalone 255 7.3.1 Standalone 255 7.3.2 Master 257 7.3.3 Worker 259 7.3.4 Driver Application 261 7.3.5 Standalone 263 7.36 263 7.4 容错机制 266 7.4.1 Executor 266 7.4.2 Worker 268 7.4.3 Master 269

7.5 其他部署方案 276 7.5.1 YARN 277 7.5.2 Mesos 280 7.6 282 8 Spark SQL 284 8.1 Spark SQL 284 8.1.1 SQL 285 8.1.2 Spark SQL 286 8.2 Catalog 288 8.3 Tree TreeNode 289 8.4 Parser 293 8.4.1 SQL 294 84.2 DDLParser 295 8.4.3 SQL SqlParser 296 8.4.4 Spark SparkSQLParser 299 8.5 Rule RuleExecutor 300 8.6 Analyzer Optimizer 302 8.6.1 Analyzer 304 862 Optimizer 305 8.7 306 8.8 执行物理执行计划 308 8.9 Hive 311 8.9.1 Hive SQL 311 8.9.2 Hive SQL 313 8.9.3 Hive SQL 314 8.10 JavaSparkSQL 314 8.11 320 第9章 流式计算 321 9.1 Spark Streaming 321 9.2 StreamingContext 323 9.3 Receiver 324 9.4 **DStream 325** 9.4.1 Dstream 326 9.4.2 InputDStream 327 9.4.3 Dstream DStream Graph 329  $9.5$  330 9.5.1 CustomReceiver 331 9.5.2 Spark Streaming 335 9.5.3 347 9.6 355 9.7 357 9.7.1 mosquitto 358 9.7.2 mosquitto 358 9.7.3 MQTTWordCount 359 9.8 小结 361 10 362 10.1 Spark GraphX 362 10.1.1 363

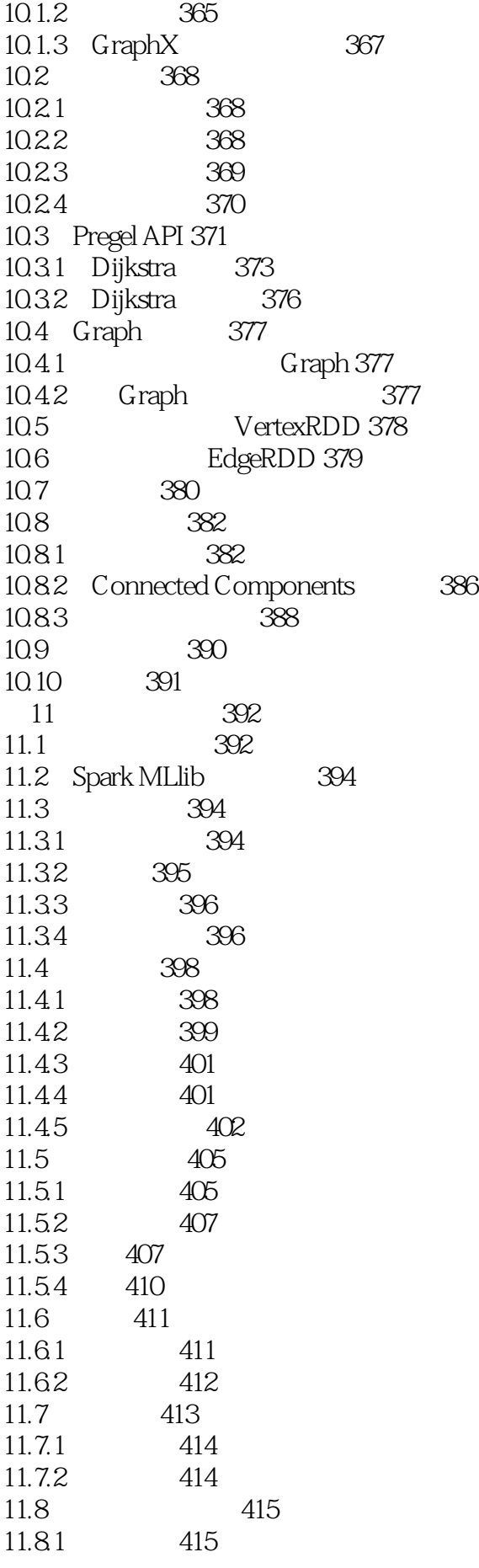

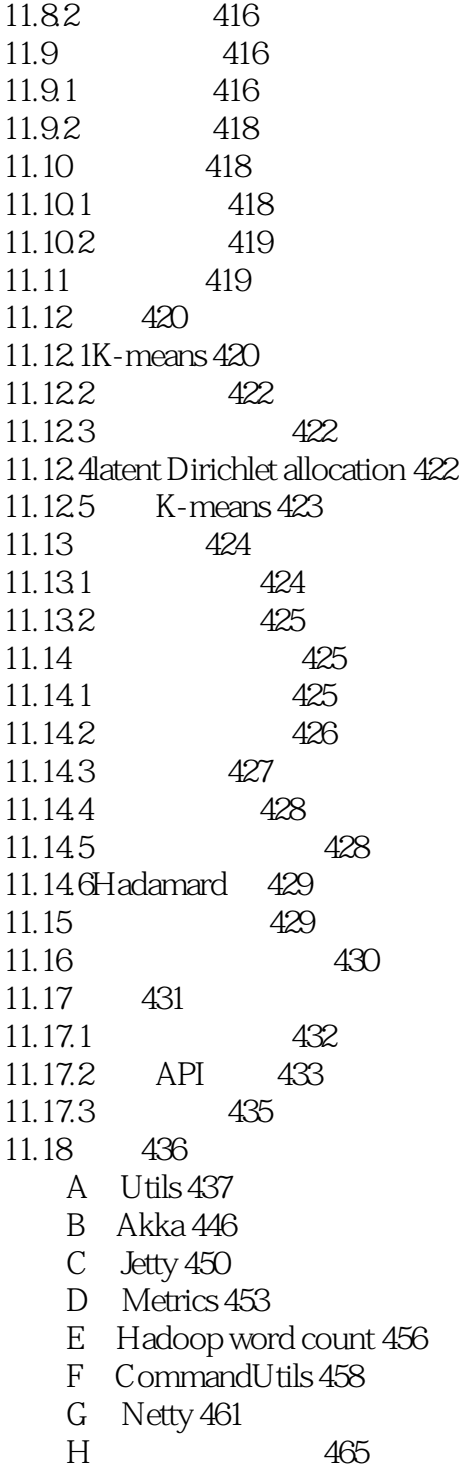

*Page 10*

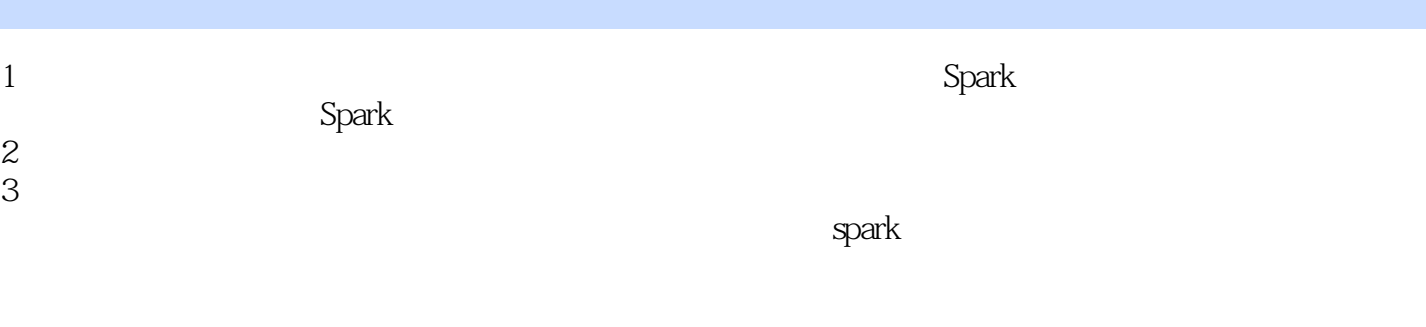

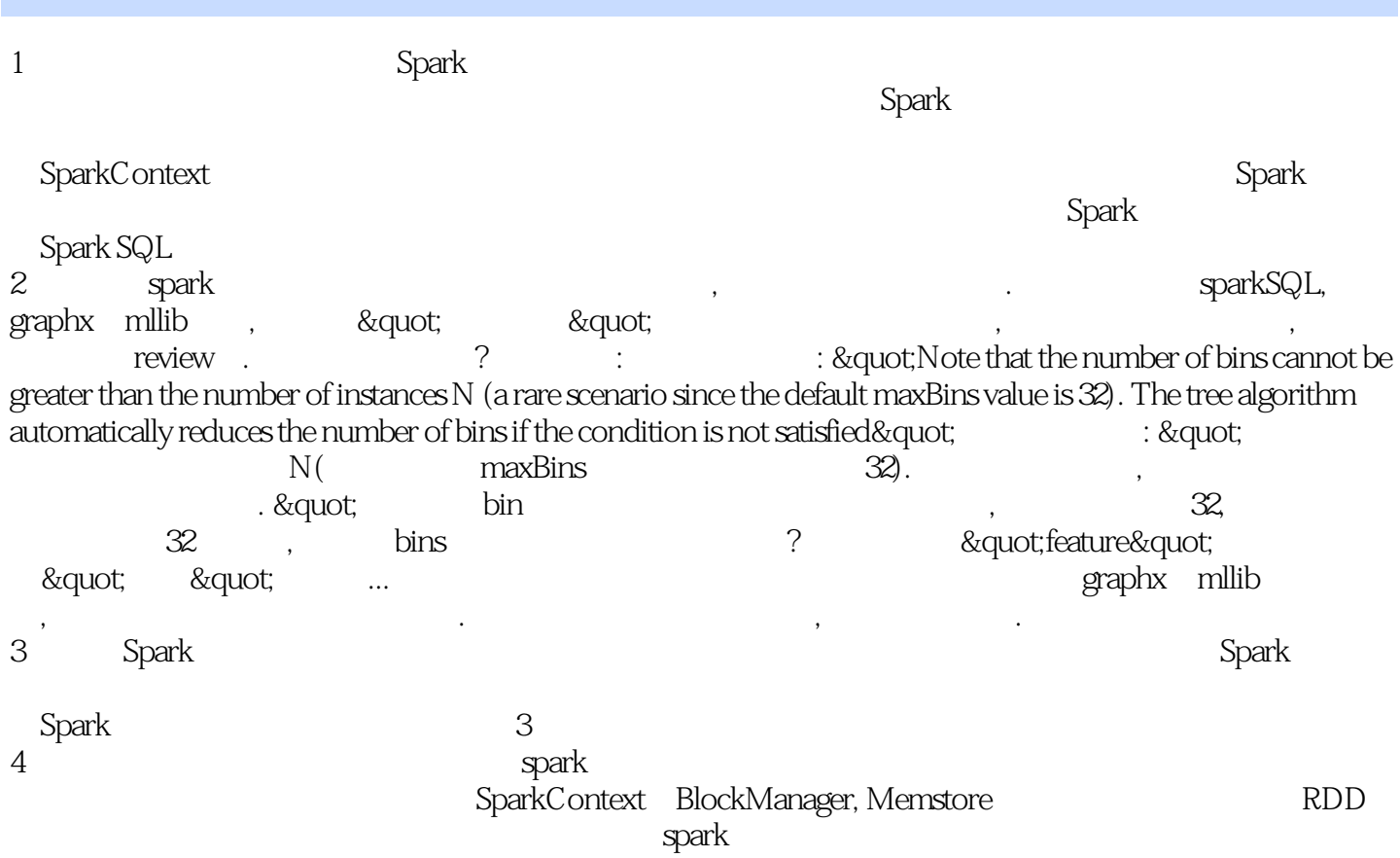

Mlib GraphX StreamingSql

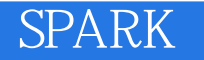

本站所提供下载的PDF图书仅提供预览和简介,请支持正版图书。

:www.tushu111.com